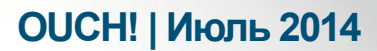

Ежемесячник по информационной безопасности для пользователей

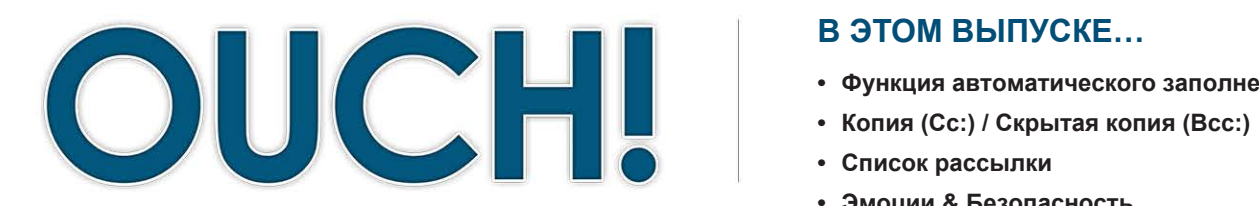

#### В ЭТОМ ВЫПУСКЕ...

- Функция автоматического заполнения
- 
- 
- Эмоции & Безопасность

# Электронная почта: что следует делать, а что не стоит

# Обзор

Электронная почта стала одним из основных способов общения в личной и профессиональной сфере. Тем не менее, мы можем сильно себе навредить с помощью электронной почты. В этом выпуске мы рассмотрим наиболее часто ошибки при использовании встречающиеся электронной почты и советы, как их избежать в повседневной жизни.

#### Об авторе

Доктор Эрик Коул (@drericcole) принимает активное участие в деятельности SANS Technology Institute (STI) и работе со студентами SANS: он разрабатывает и читает лекции. Эрик Коул является сотрудником факультета SANS и автором ряда курсов. Доктор Эрик Коул - признанный эксперт в сфере компьютерной безопасности. Он предоставляет консалтинговые услуги в области информационной безопасности.

#### Функция автоматического заполнения

Функция автоматического заполнения или автозаполнение, есть в большинстве почтовых клиентов. Эта функция автоматически выводит адрес электронной почты человека, имя которого вы набираете. Благодаря ей, вам не нужно запоминать электронную почту всех своих контактов, нужно знать только имя получателя. Но с этой функцией можно и легко ошибиться. Например, вы собираетесь отправить письмо с информацией по финансам вашей компании коллеге из бухгалтерии по имени «Fred Smith». Автозаполнение выдает вам адрес Fred Johnson», вашего соседа. В результате чего конфиденциальная информация попадет постороннему» человеку. Чтобы избежать подобных ошибок, всегда проверяйте имя и электронный адрес получателя перед отправкой.

# Копия (Сс.) / Скрытая копия (Всс.)

В большинстве почтовых клиентов кроме функции «Кому», есть ещё функции «Копия» и «Скрытая копия», которые позволяют делиться информацией с людьми, которых вы выберете. Функция «Скрытая копия (Всс)», дословно переводится как «слепая копия», похожа на функцию «Копия», но отличается тем, что получатель не может видеть, с кем вы ещё поделились данным письмом. Обе функции таят в себе опасность. Если

# **ОUCH! | Июль 2014**

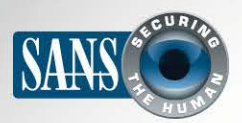

## Электронная почта: что следует делать, а что не стоит

кто-то посылает вам письмо с копией некоторым людям, то, отвечая на это письмо, вам следует решить, хотите ли вы ответить только отправителю или всем людям, включённым в копию. Если ваш ответ содержит конфиденциальную информацию, то следует ответить только отправителю. В этом случае убедитесь, что не используете опцию «Ответить всем», которая означает отправку письма всем указанным в копии адресатам. При использовании функции «скрытая копия» существует другая опасность. При отправке конфиденциального письма вы можете поставить в скрытую копию вашего руководителя. Но если ваш босс воспользуется функцией «Ответить всем», то всем получателем станет понятно, что он был конфиденциально включён в переписку.

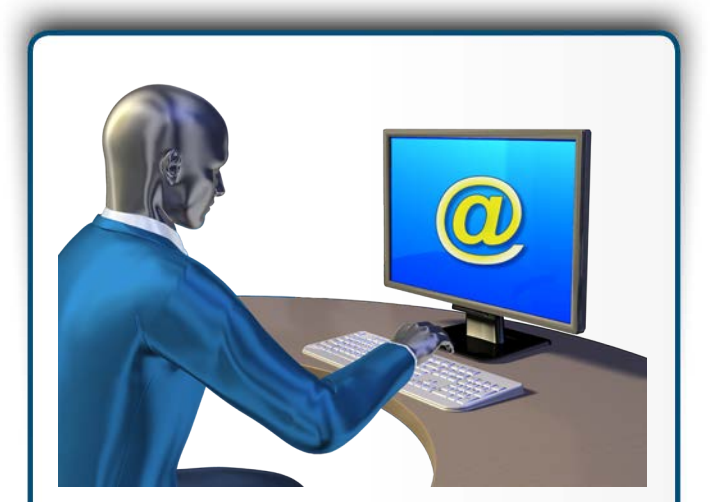

в электронной почте нет кнопки отмены. Перед отправкой письма остановитесь на минутку и ещё раз проверьте, что вы хотите отправить и кому.

#### Список рассылки

Список рассылки подразумевает несколько адресов электронной почты, объединенных общим адресом электронной почты. Например, у вас есть адрес рассылки group@example.com; когда вы отправляете письмо на этот адрес, то его получат все, кто включён в эту группу; возможно, сотни или тысячи людей. Поэтому отправляйте письма по списку рассылки с осторожностью: слишком много людей могут его получить. Также следует быть осторожными при ответе кому-то из списка рассылки. Если вы собираетесь отправить письмо только одному человеку из списка, а воспользуетесь опцией «Отправить всем», то сотни, если не тысячи людей смогут прочитать ваше письмо. Автозаполнение в данном случае тоже таит опасность, так как может вывести список рассылки. Например, вы хотите отправить письмо одному коллеге по адресу carl@example. com, но функция автозаполнения может перенаправить его в рассылку, связанную с автомобилями (cars).

#### Эмоции

Никогда не отправляйте электронные письма под влиянием эмоций. Слишком эмоциональные письма могут навредить вам в будущем, и даже стоить работы или дружбы. Вместо этого сделайте паузу и приведите мысли в порядок. Но если чувствуете, что вам необходимо излить свои чувства, то создайте пустое письмо в

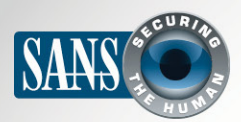

### Электронная почта: что следует делать, а что не стоит

почтовом клиенте, убедившись, что не указали получателя. Напишите все, что чувствуете и хотите сказать в ответ. После этого сделайте паузу, отойдите от компьютера, например, выпейте чашку чая. Когда вернётесь, удалите письмо и напишите его ещё раз. Или позвоните человеку, которому собирались написать, и обсудите происходящее: возможно, вы неправильно поняли в письме его тон или намерения.

## **Безопасность**

Помните, что обычная электронная почта практически не предоставляет защиты конфиденциальности. Доступ к вашей почте может получить кто угодно. Кроме того, отправив письмо лишь раз, вы теряете контроль над ним, в отличие от телефонного разговора или личной беседы. Ваше письмо легко могут переслать, опубликовать на общественных форумах и оно останется доступным в Интернет навсегда. Если вы хотите сказать что-то личное, то следует это сделать по телефону. Важно знать, что в некоторых странах электронные письма могут быть использованы в суде в качестве доказательства. Если вы используете рабочую почту в личных целях, то помните, что работодатель имеет право её контролировать и даже читать. Это относится и к личному аккаунту, в который вы входите в течение рабочего дня. Если необходимо, обсудите вопросы конфиденциальности электронной почты с вашим непосредственным руководителем.

## Узнайте Больше

Подпишитесь на OUCH! - ежемесячный журнал по информационной безопасности, получите доступ к архивам OUCH! и узнайте больше о решениях SANS в вопросах информационной безопасности на нашем сайте http://www.securingthehuman.org.

# **Ресурсы**

OUCH! Фишинг: атаки по электронной почте: http://www.securingthehuman.org/ouch/2013#february2013 **ОUCH! Целевой фишинг:** http://www.securingthehuman.org/ouch/2013#july2013 **Common Security Terms:** http://www.securingthehuman.org/resources/security-terms

OUCH! выпускается Институтом SANS в рамках программы «Securing The Human». Распространение журнала регулируется Creative Commons BY-NC-ND 3.0 license. Вы можете использовать и распространять журнал при условии, что ничего не будете менять. Для перевода или получения более подробной информации, пожалуйста, обращайтесь: ouch@securingthehuman.org

> Редакция: Билл Уайман, Уолт Скривенс, Фил Хоффман, Боб Рудис Русский перевод: Александр Котков, Ирина Коткова